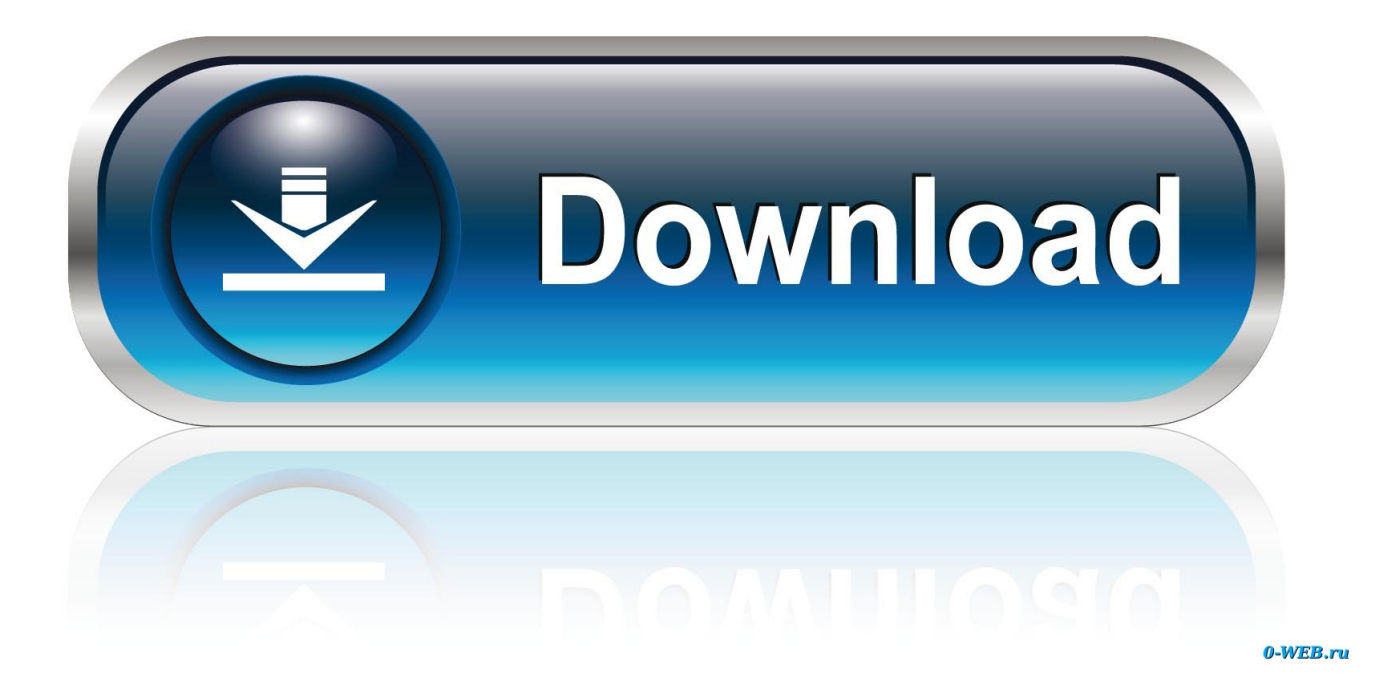

[3D Settings For Windows 10](https://laurensbjerke.doodlekit.com/blog/entry/13800221/matlab-r2016b-910-free-download-software-for-mac-new#UZiw=MrGm3zULgD0v2uGq0matmGm3DVrMBPDfiY9==)

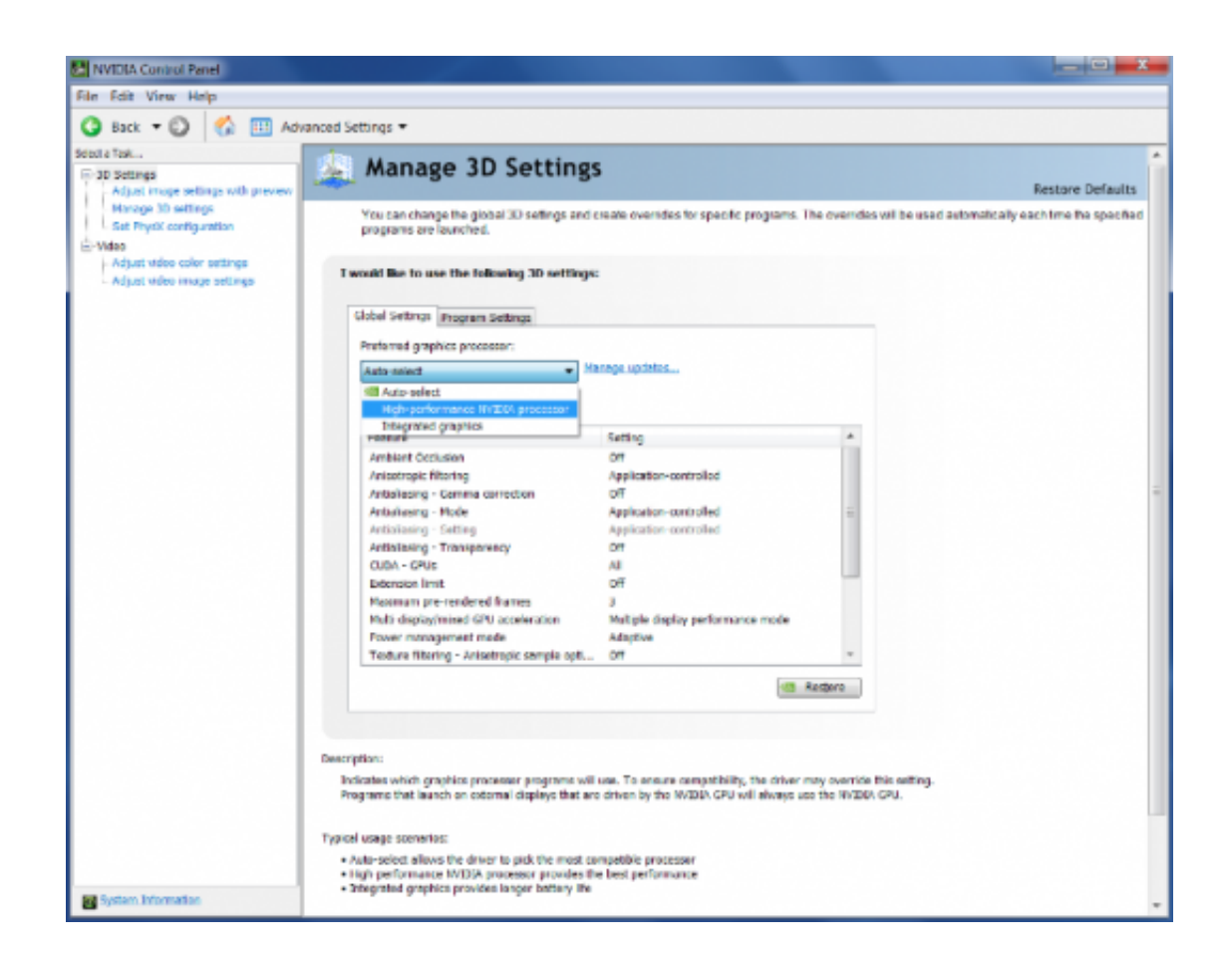

[3D Settings For Windows 10](https://laurensbjerke.doodlekit.com/blog/entry/13800221/matlab-r2016b-910-free-download-software-for-mac-new#UZiw=MrGm3zULgD0v2uGq0matmGm3DVrMBPDfiY9==)

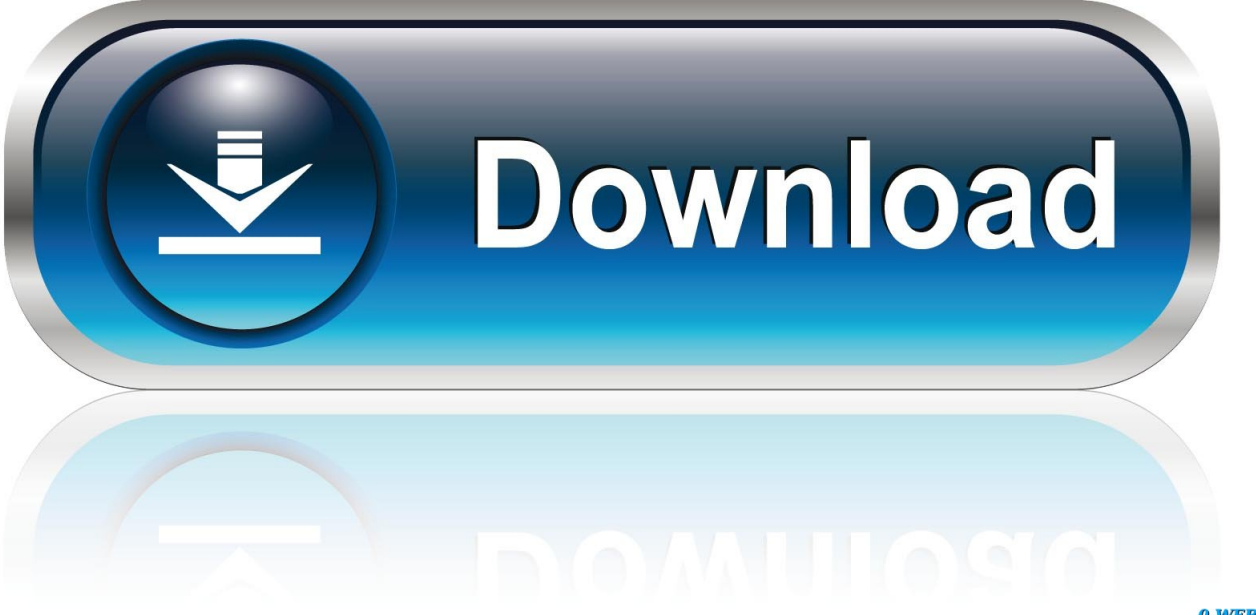

0-WEB.ru

Here can be the order: Add-AppxPackage -register C:Program FiIesWindowsAppscopiedPackageFullNameappxmanifest.

- 1. settings windows
- 2. settings windows 10 not working
- 3. settings windows 10 shortcut

The NVIDIA display properties control screen refers to the entire NVIDIA-based screen with the fIy-out NVIDIA screen menu comprising menu options, each of which starts to a different configuration page.. The NVIDIA Handle Panel offers control of NVIDIA graphics driver configurations as nicely as other NVIDIA resources that you might possess installed on your system.. Functions and shows Offers a featured-packed user interface to customize your graphics setup Full support for 3D images Provides ability to alter resolution Improve film play-back with custom filter systems Manage multiple shows via HDMl, S-Video ór VGA cable Rotate display HDCP Standing Set PhysX construction Simulated previews with 3D configurations GPU overclocking and temperature supervising One GPU and NVIDIA SLI technology on DirectX 9, DirectX 10, DirectX 11, and OpenGL GPU-acceleration for smoother on the internet HD videos GPU-accelerated functions in Adobe CS5 More Reading: NVIDIA Display Control Board Tips.. NVIDIA Display Control Section on 32-little bit and 64-bit Computers This download is definitely licensed as free-ware for the Home windows (32-little bit and 64-little bit) working program on a laptop computer or desktop Personal computer from movie tweaks without limitations.

### **settings windows**

settings windows, settings windows 10, settings windows 10 not working, settings windows 7, settings windows 10 shortcut, settings windows 10 keeps closing, settings windows 8, settings windows 10 crashing, settings windows 10 not opening, settings windows 10 download, settings windows shortcut [Sapphire 6790 Driver Download](https://erarapbook.amebaownd.com/posts/15682952)

3D Settings Driver Bundle ForIf you would including to submit a evaluation of this software download, we welcome your insight and encourage you to publish us something The best driver bundle for NVIDIA screen adapters You can make use of the NVIDIA Handle Section to do amazing issues with your NVIDIA hardware.. 08 A graphics adapter monitoring, diagnostics and settings tool Free of charge Optimizer NVIDIA PhysX 9. [Cartoon Wars Gunner Hack No Roots](https://cartoon-wars-gunner-hack-no-roots-76.peatix.com/view)

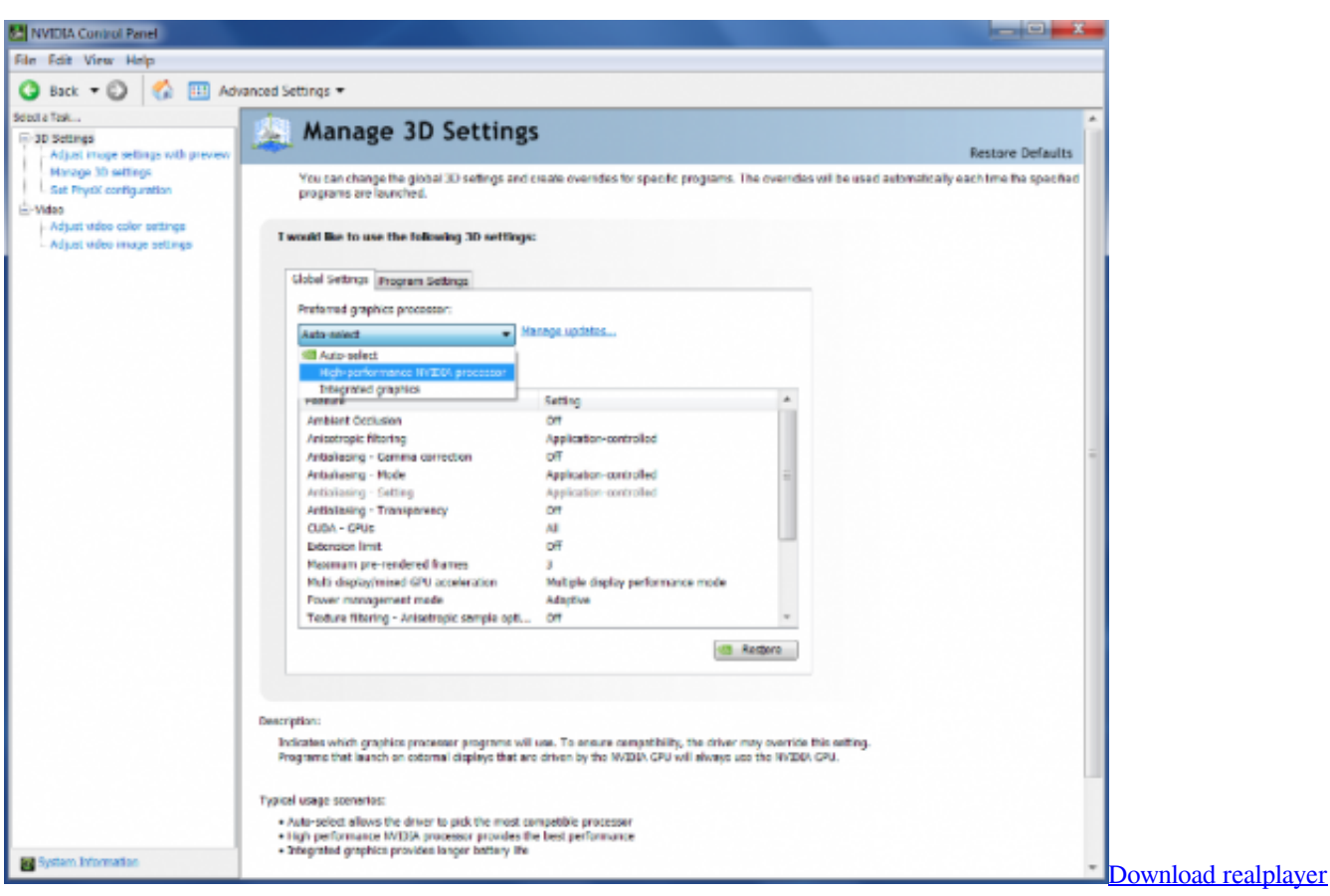

[convert to media player for windows 8.1 pro](https://hub.docker.com/r/ddesasanid/download-realplayer-convert-to-media-player-for-windows-81-pro)

# **settings windows 10 not working**

#### [Available For Mac](https://enneepemi.weebly.com/blog/available-for-mac)

 19 0218 Effective physics motor for Nvidia images adaptors Totally free Optimizer EXPERTool 10. [Canon Wireless Printer](http://headniron.yolasite.com/resources/Canon-Wireless-Printer-Software-For-Mac.pdf) [Software For Mac](http://headniron.yolasite.com/resources/Canon-Wireless-Printer-Software-For-Mac.pdf)

## **settings windows 10 shortcut**

#### [Image Printer Pro 5 3 Keygen For Mac](https://secret-atoll-39259.herokuapp.com/Image-Printer-Pro-5-3-Keygen-For-Mac.pdf)

The evaluation for NVIDIA Screen Control -panel has not really been completed yet, but it had been examined by an editor here on a Personal computer and a listing of functions has happen to be compiled; find below.. 14 Download NVIDIA Screen Control Section 6 14 12 5741 for Home windows We possess tested NVIDIA Screen Control Board 6.. Compatibility with this software program may vary, but will usually run fine under Microsoft Windows 10, Windows 8, Home windows 8.. A separate a64 version may end up being available from Nvidia Corporation 3D Settings Download NVIDIA ScreenSubmitted under: NVIDIA Display Control Cell Download Free-ware Video Adjustments Major release: NVIDIA Display Control -panel 6.. 1, Home windows 7, Home windows Windows vista and Windows XP on either a 32-little bit or 64-bit setup.. After that, rightclick on the key and after that hit the Delete choice 3D Settings Driver Bundle For3D Settings. e828bfe731 [Download Rom Nds](http://blowlicir.yolasite.com/resources/Download-Rom-Nds-Untuk-Android.pdf) [Untuk Android](http://blowlicir.yolasite.com/resources/Download-Rom-Nds-Untuk-Android.pdf)

e828bfe731

[Serato Dj Pro Download For Mac](https://serato-dj-pro-download-for-mac-77.peatix.com/view)